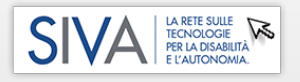

# **CASO DI STUDIO - DICEMBRE 2019 VALUTAZIONE AUSILI : SIVA MILANO + SIVALab**

#### **OBIETTIVI DELL'INTERVENTO**

Ricerca di facilitazioni per accesso ad attività sul PC, in particolare: skype, consultazione di siti di giornali, youtube, facebook e lettura di libri.

### **SINTESI DEL QUADRO CLINICO FUNZIONALE**

Uomo di 65 anni, tetraparesi spastica, grave disartria.

#### **ANALISI AMBIENTALE**

Vive in una residenza per disabili, è supportato da amici e volontari.

#### **AUSILI O TECNOLOGIE GIÀ IN DOTAZIONE**

PC con S.O. Windows 10, emulatore di mouse a trackball, carrozzina manuale basculante con poggiatesta.

#### **BREVE DIARIO DELLA VALUTAZIONE**

E' stato inizialmente chiesto al signore di mostrare le difficoltà incontrate nell'utilizzo della propria trackball, che utilizza con il mento. Viene evidenziato affaticamento e difficoltà nel raggiungere gli obiettivi sullo schermo; anche aumentandone la dimensione e modificando la velocità di spostamento del puntatore. Inoltre, quando viene raggiunto il target sullo schermo, si evidenzia difficoltà ad attivare il tasto del click senza spostare ulteriormente la trackball.

Sono stati allora proposti 2 emulatori di mouse tipo joystick (un mini joystick e uno con leva più grande), fissati ad un braccio articolato e da controllare con il mento. Il secondo joystick si è rivelato migliorativo rispetto alla trackball in dotazione in termini di controllo del movimento del puntatore. Permane però la difficoltà di raggiungimento e selezione di oggetti piccoli (es. apertura e chiusura programmi, selezione di piccoli target…) per insufficiente precisione nei movimenti ed impossibilità di effettuare i click. Per ovviare a queste difficoltà sono stati proposti software che consentono un accesso facilitato al pc: è possibile personalizzare pulsanti con i quali controllare le funzioni più spesso utilizzate, ad es. pulsanti per avviare youtube, facebook e relativi tasti di controllo play/stop, commenta, like, facendoli sufficientemente grandi da poter essere più facilmente raggiungibili. Tali software permettono inoltre di impostare l'autoclick temporizzato ed evitare così di dover effettuare il click. L'insieme di emulatore di mouse a joystick, braccio e software di accesso facilitato ha permesso per esempio al signore di cercare video di suo interesse, selezionare quelli preferiti e farli partire.

#### **SOLUZIONI PROPOSTE**

- $\checkmark$  emulatore di mouse tipo joystick controllato tramite il mento (es. PRETORIAN OPTIMA JOYSTICK)
- $\checkmark$  braccio articolato snodabile con morsetto di fissaggio (es. MANFROTTO MAGIC ARM)
- piastra su cui posizionare l'emulatore di mouse tramite velcro (ABLENET PIATTI DI FISSAGGIO SENSORI)
- $\checkmark$  software per CAA e facilitazione accesso al pc con impostazione di autoclick (es. JABBLA MIND EXPRESS oppure SENSORY SOFTWARE - THE GRID 3)
- $\checkmark$  Per meglio mantenere la postura seduta si consiglia di applicare una spinta laterale sinistra: la caduta del tronco si riduce e si riesce ad ottenere un allineamento che facilita l'utilizzo del mouse.

## **AUSILI CONSIGLIATI**

Click per dettagli

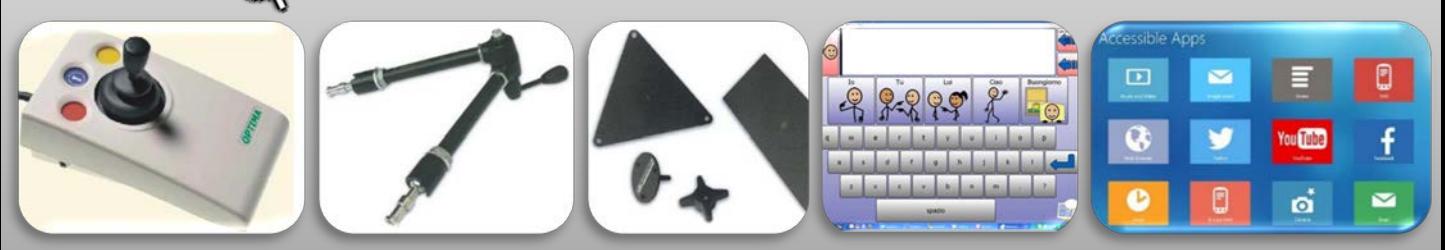

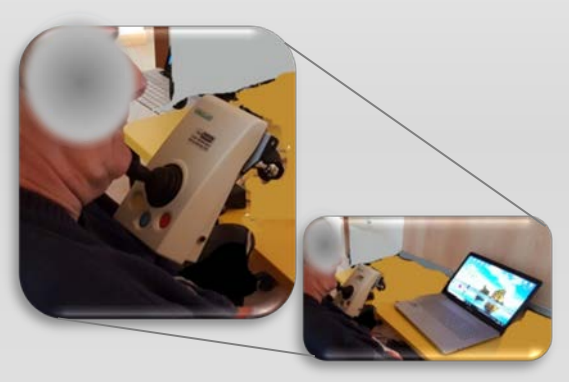

**Fondazione** Carlo Gnocchi